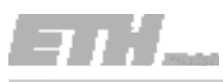

## Aufgabe 2.4 (Gruppenaufgabe)

Potentialfeldmessungen helfen dabei, die mögliche Korrosion in Brückentragwerken vorherzusagen. Während einer routinemässigen Untersuchung an einer Brücke wurden die Daten in folgender Tabelle durch Potential‐ feldmessungen entlang der beiden Fahrspuren (Richtung 1 und 2) erhoben:

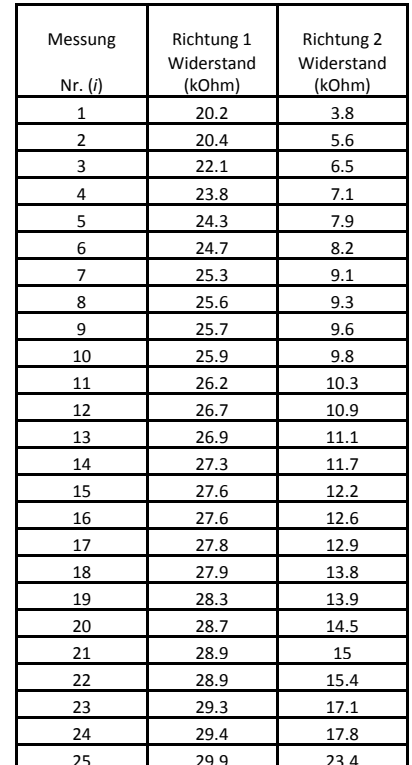

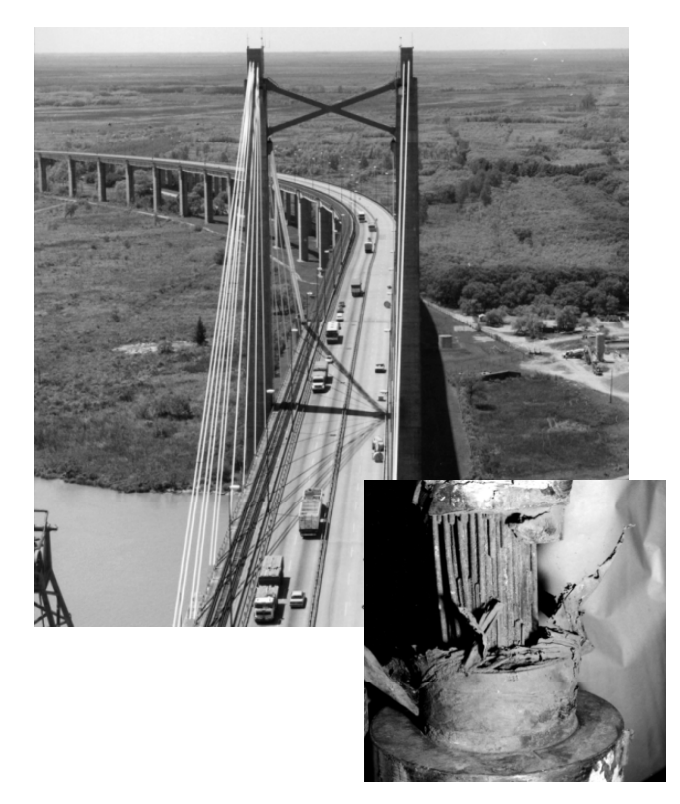

## Aufgabe 2.4 (Gruppenaufgabe)

- a) Nutze die beiden Datenreihen aus der Tabelle und fertige zwei Tukey‐ Boxplots an (Richtung 1 und 2). Zeige die Hauptmerkmale der Tukey‐ Boxplots und schreibe deren Werte neben die korrespondierenden Punkte auf das Diagramm. Zeichne auch vorhandene Werte die ausserhalb liegen ein.
- b) Der Tukey‐Boxplot ist ein hilfreiches Werkzeug zur Bewertung der Symmetrie von Datenreihen. Diskutiere Symmetrie/Schiefe der Potentialfeldmessdaten der beiden Fahrspuren.
- c) Wähle eine geeignete Anzahl von Klassen und zeichne ein Histogramm für die Potentialfeldmessdaten von Richtung 1.
- d) Viel Erfolg ;‐)

## Aufgabe 2.4 a) - Lösung

Was brauchen wir?

- 1. Median
- 2. 75%- und 25%- Quantile.
- 3. verbundene Werte
- 4. Ausreisser
- 5. Zeichnung Tukey-Box-Plot

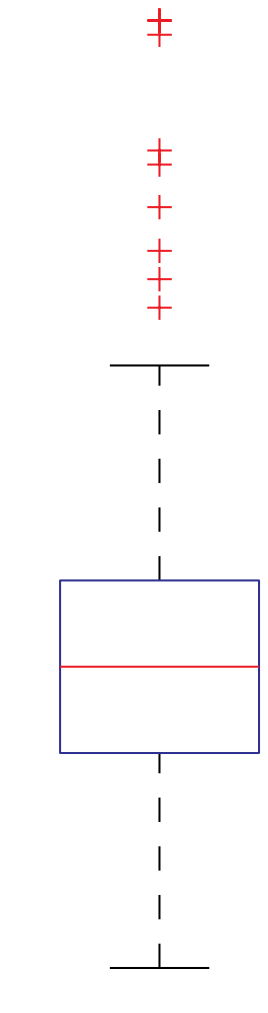

## Aufgabe 2.4 a) ‐ Lösung

S h itt 1 (M di 50% Q til ) 5. Zeichnung Tukey‐Box‐Plot Schritt(Median <sup>=</sup> ‐Quantile)

*o* Wir wissen:  $n = 25$  and  $Q_v = 0.5$  *v*  $x_v^o$   $y_v^o$ 

Wir suchen die Position *<sup>v</sup>* in der sortierten Wertetabelle:

$$
\nu = nQ_v + Q_v \implies \nu = 25 \cdot 0.5 + 0.5 = 13
$$

#### 1. Median

- 2. 75%‐ und 25%‐ Quantile
- 3. verbundene Werte
- 4. Ausreisser
- 

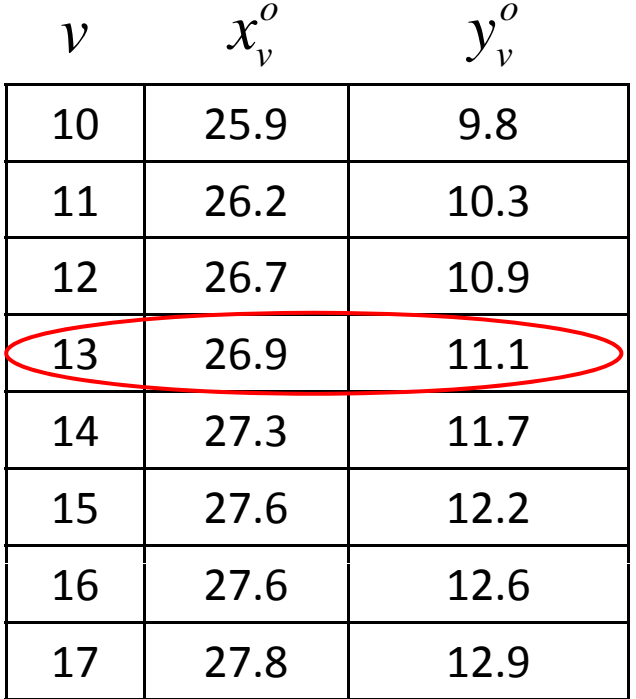

## Aufgabe 2.4 a) – Lösung

Schritt 2 (75%- und die 25%-Quantile)<br>Wir wissen:  $n = 25$  und  $Q_v = 0.75$ r wissen:  $n=25$  und 0.75 0.25  $\mathcal{Q}_{\scriptscriptstyle\mathcal{V}}$ *Q* =  $Q_v = 0.25$  *v* 

Wir suchen zuerst die Position *<sup>v</sup>* in der Wertetabelle:

 $v = nQ_v + Q_v$ 

75%‐Quantile:

$$
v = 25 \cdot 0.75 + 0.75 = 19.5
$$
  
\n
$$
x_v^o = (1 - p)x_{19}^o + px_{19+1}^o = (1 - 0.5) \cdot 28.3 + 0.5 \cdot 28.7 = 28.5 \text{ kOhm}
$$
  
\n25%-Quantile:

25%‐Quantile:

$$
v = 25 \cdot 0.25 + 0.25 = 6.5
$$

$$
x_v^o = (1 - p)x_6^o + px_{6+1}^o = (1 - 0.5) \cdot 24.7 + 0.5 \cdot 25.3 = 25
$$
 kOhm

- 1. Median
- 2. 75%‐ und 25%‐ Quantile
- 3. verbundene Werte
- 4. Ausreisser
- 

$$
x^o_v \qquad y^o_v
$$

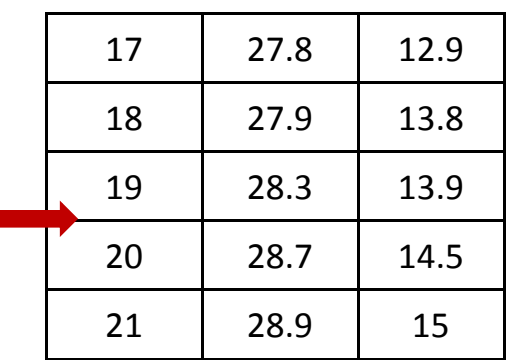

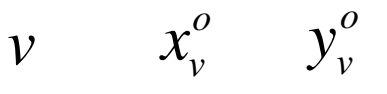

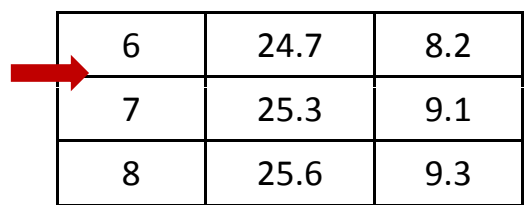

kleinster

grösster

verbundener Wert

verbundener Wert

# Aufgabe 2.4 a) – Lösung

Schritt 3 (grösster u. kleinster verbundener Wert)

Zuerst Berechnung des Interquartilen Bereichs *<sup>r</sup>*:

 $r=\mathcal{Q}_{0.75} - \mathcal{Q}_{0.25} = 28.5 - 25 = 3.5$ 

grösster verbundener Wert: g

*grösster* Wert  $\le$  (75% Quantil) + 1.5  $\cdot$  r

 $Q_{0.75} + 1.5r = 28.5 + 1.5 \cdot 3.5 = 33.75$  kOhm  $\frac{11}{12} + \frac{26.2}{26.7} + \frac{10.9}{10.9}$ 

grösster verbundener Wert <sup>=</sup> 29.90 kOhm

#### kleinster verbundener Wert:

*kleinster Wert*  $\geq$  (25% Quantil) – 1.5 · *r* 

 $Q_{0.25} - 1.5r = 25 - 1.5 \cdot 3.5 = 19.75$  kOhm

kleinster verbundener Wert <sup>=</sup> 20.20 kOhm

1. Median

- 2. 75%‐ und 25%‐ Quantile.
- 3. verbundene Werte
- 4. Ausreisser
- 5. Zeichnung Tukey‐Box‐Plot

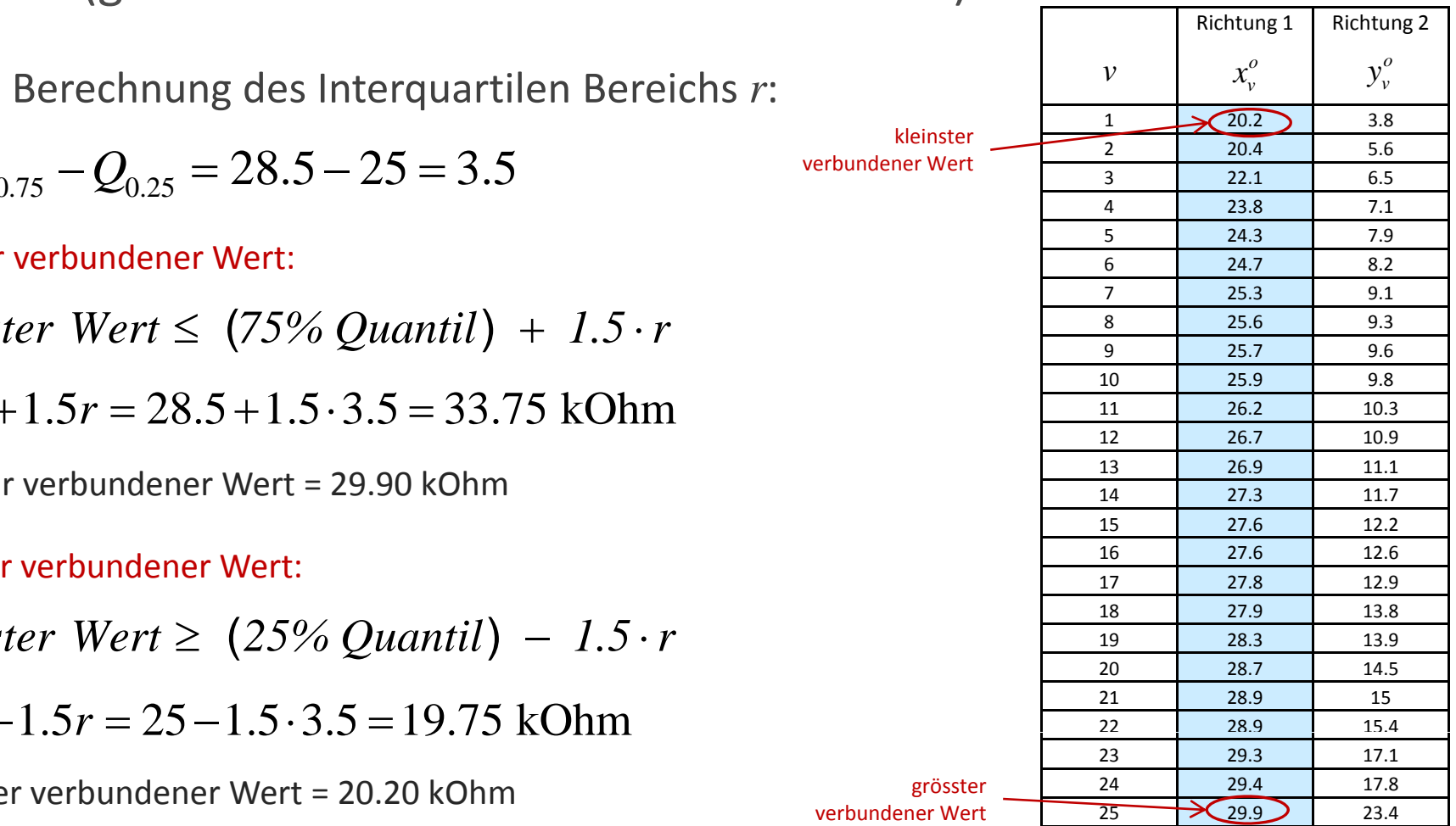

kleinster

grösster

verbundener Wert

verbundener Wert

Aufgabe 2.4 a) – Lösung

Schritt 4 (Ausreisser)

Bei den Messungen für die Fahrspur in Richtung 1 1 1 1 1 1 1 25.3 1 9.1 sind keine Ausreisser vorhanden.

Der grösste verbundene Wert entspricht dem Maximum der Messungen.

Der kleinste verbundene Wert entspricht dem Minimum der Messungen.

- 1. Median
- 2. 75%‐ und 25%‐ Quantile.
- 3. verbundene Werte
- 4. Ausreisser
- 5. Zeichnung Tukey‐Box‐Plot

Richtung 1 Richtung 2 1 $\overline{20.2}$  3.8 *vv*  $x_v^o$  $y_v^o$  $\begin{array}{|c|c|c|c|}\n\hline\n2 & 20.2 & 3.8 \\
\hline\n2 & 20.4 & 5.6\n\end{array}$ 3 22.1 6.54 23.8  $7.1$  $5$  24.3 7.9  $6$  24.7  $8.2$ 8 25.6 9.3 9 25.7 9.6 10 25.9 9.8 11 26.2 10.3 12 26.7 10.9 13 26.9 11.1 14 27.3 11.7 15 27.6  $12.2$ 16 27.6 12.6 1727.8 12.9 17 27.8 12.9<br>18 27.9 13.8 13.8 19 28.3 13.9 20 28.7 14.5 21 28.9 15 22 28.9 15.423 29.3 17.1 24 29.4 17.8  $25 \rightarrow 29.9$ 23.4

12.03.20088 a compared to the contract of the contract of the contract of the contract of the contract of the contract of the contract of the contract of the contract of the contract of the contract of the contract of the contract o

## Aufgabe 2.4 a) – Lösung

Schritt 5 (Zeichnen des Tukey-Box-Plots)

- 1. Median
- 2. 75%‐ und 25%‐ Quantile.
- 3. verbundene Werte
- 4. Ausreisser
- 5. Zeichnung Tukey‐Box‐Plot

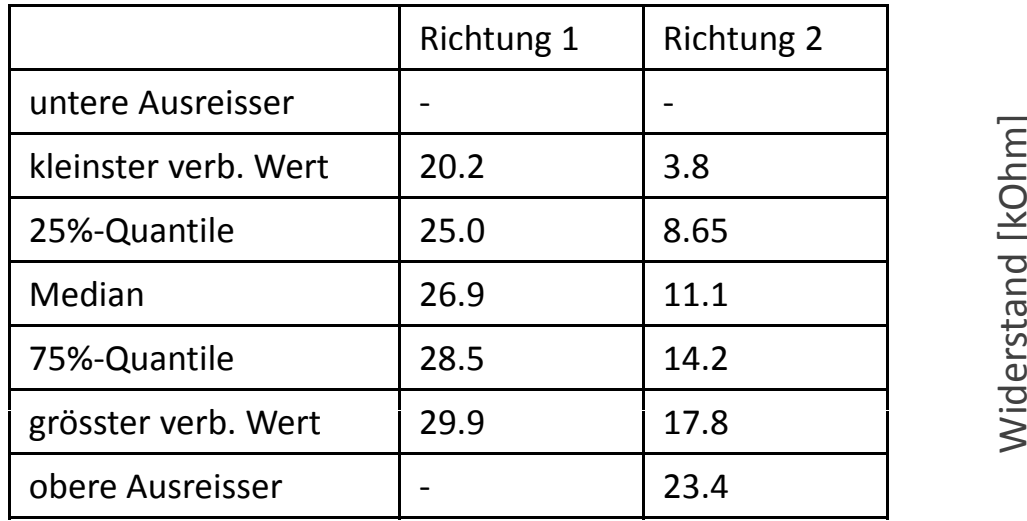

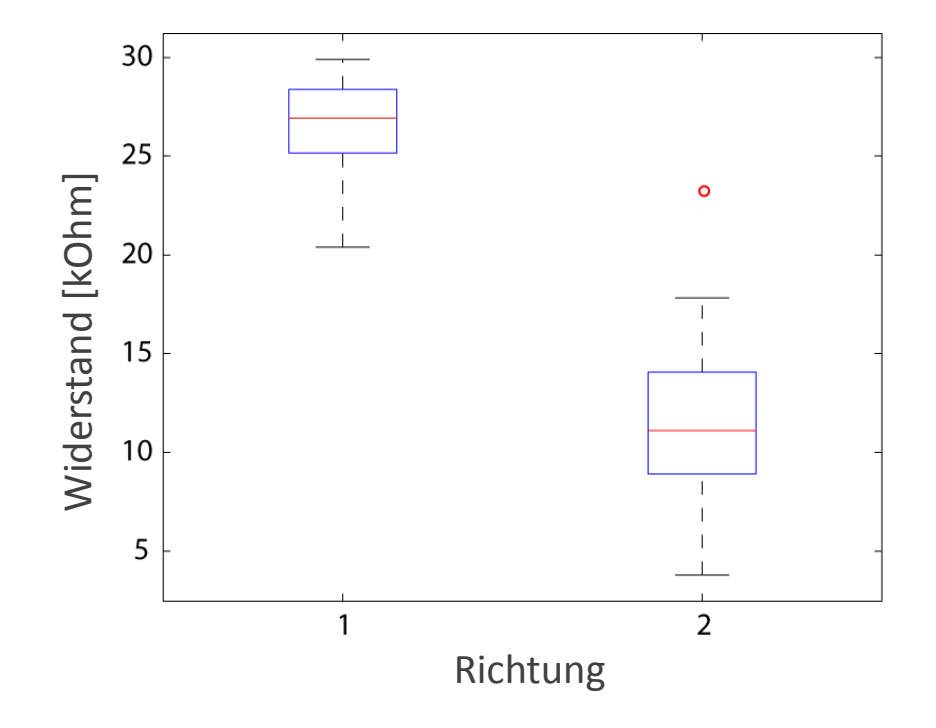

## Aufgabe 2.4 b) - Lösung

Beurteilung der Symmetrie und Schiefe der Verteilungen:

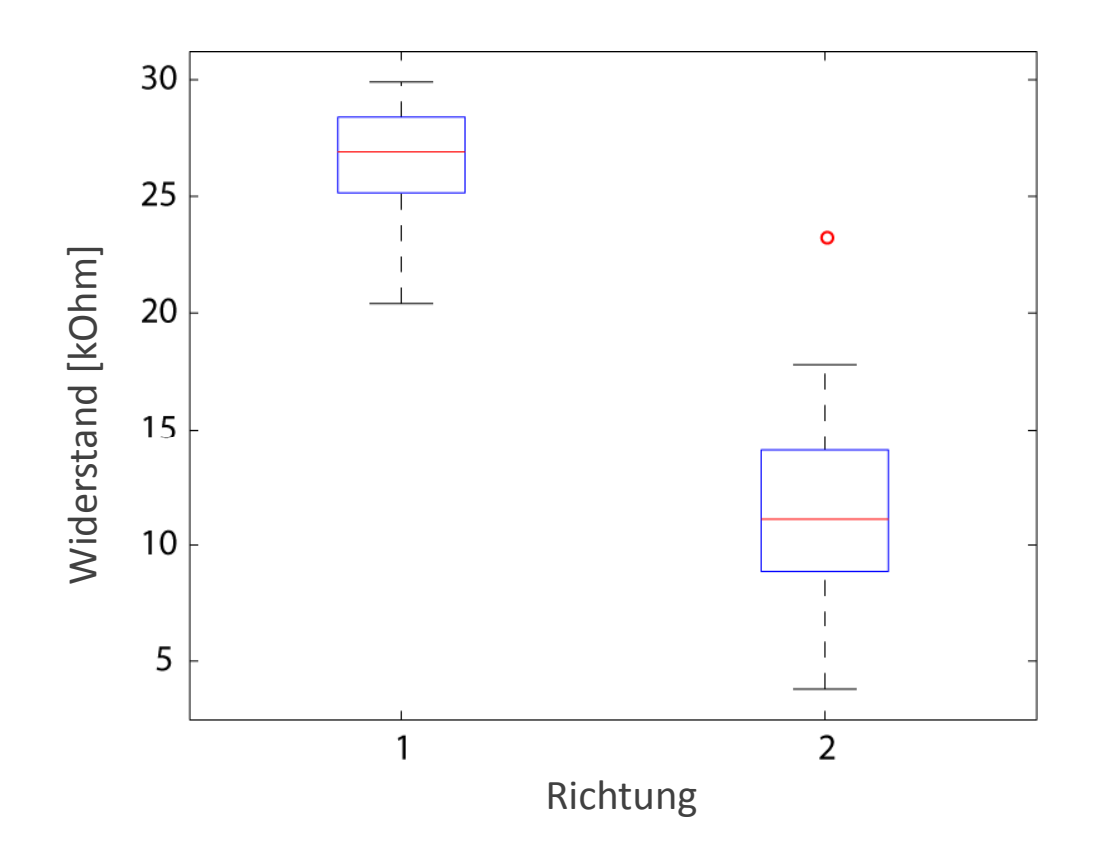

# Aufgabe 2.4 c) – Lösung

Schritte:

- 1. Daten sortieren
- 2.Geeignete Anzahl von Klassen wählen  $\implies$

$$
k = 1 + 3.3 \cdot \log(n) \Rightarrow k = 1 + 3.3 \cdot \log(25) \approx 6
$$

- 3. Die Anzahl der Daten für jede Klasse zählen
- 4. Häufigkeitsverteilung zeichnen

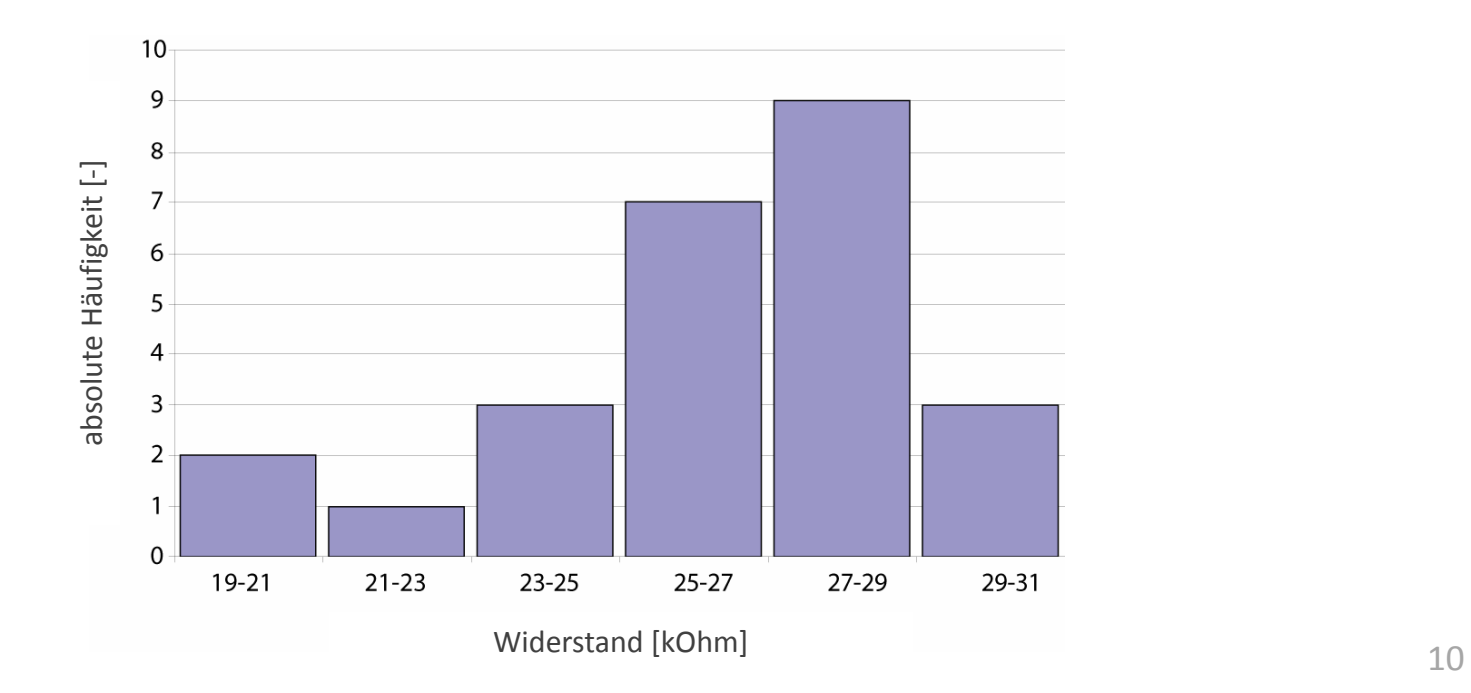